Stay Alive Crack Free (Updated 2022)

## **[Download](http://evacdir.com/expressways/inversion.recitative.U3RheSBBbGl2ZQU3R.ZG93bmxvYWR8eFYzYjJkMGZId3hOalUwTlRJeU1URXdmSHd5TlRrd2ZId29UU2tnVjI5eVpIQnlaWE56SUZ0WVRVeFNVRU1nVmpJZ1VFUkdYUQ/hermes.grandi.reliquaries)**

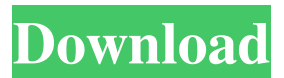

**Stay Alive Crack+ Free Download (Latest)**

Stay Alive is an application developed to keep Internet connection alive without any user input. Especially helpful for all those still using a dial-up connection, Stay Alive comes with a very userfriendly approach, grouping the essential options in a tiny window. Basically, the application is aimed at users who are automatically disconnected by their ISPs whenever their connection is idling, trying to simulate Internet

activity to prevent this from happening. The main window of the app shows the time left till the next "activity simulation", but also lets you input the interval for this process. There are a few options too in order to launch the program with Windows and start its engine whenever you load the app.

But what's more important is that Stay Alive comes with a dedicated option to randomize the interval for simulating Internet activity, which is quite helpful in case your ISP blocks ping requests and thus disconnects you. Stay Alive doesn't require any special computer skills, but it's still recommended to have a look in the "Help" section because it comes with important documentation on the available features. To sum up, Stay Alive is an app that does its job when it comes to dial-up accounts, preventing your

computer from getting disconnected from the Internet. It has just a few options and comes with a very basic interface to provide one click access to the built-in features.WASHINGTON — When

Jay Inslee, the Democratic governor of Washington, introduced his first plan to meet the state's carbon-emissions goals in January, the bill offered a potent reason to believe Washington could deliver on its promise to a cleaner, greener economy. The bill included a proposal to tax carbon emissions and use the money for clean energy research and development. With just three weeks left in the session, that hope is gone. On Wednesday, Mr. Inslee's bill was replaced with a much narrower measure — one that would have doubled the sales tax to 8.5 percent and applied it to about half of the state's electricity, making it the highest in the country. Washington is already

one of seven states that use a market-based program, the regional cap-and-trade system that allocates a set number of carbon allowances, and it would have been the first to adopt a full-blown carbon tax. So far, the effort has received only modest support from business groups, whose members, for one, have been on the sidelines.

- Simple and powerful Macro generator. - Record and playback almost every keystroke on your PC.

- Run Macro script on any combination of keys

and choose what keys are pressed. - Change duration for any keystroke in real-time. - Macro can be edited on any keystroke. - Run Macro on Windows, Linux and Mac OSX. - Run directly from memorystick or insert an ISO to run the

app. - After installation, just insert the memorystick and your scripts are ready to run. - Run directly from memorystick or insert an ISO to run the app. - After installation, just insert the memorystick and your scripts are ready to run. - Powerful Keystroke Recorder to record keys and

keystrokes. - What you are going to record is click. - You can change the unit of measurement from pixel to percentage (12/100) or vice versa (1/12). - You can choose in which screen you are going to capture the recorded keystrokes. - You

can choose if you want to show mouse cursor or not. - You can change the position of the captured keystrokes. - You can choose the shape of the capture window. - You can change the title of the window. - You can choose the color of the capture window. - You can choose the color of the macro window. - You can change the font of the macro window. - You can choose to see all keystrokes or to see only the keystrokes that are caught and executed by the macro. - You can change the speed of the macro. - You can change the duration of the macro. - You can use Sleep or Clear to end the macro. - You can choose to show the mouse cursor in the macro window or not. -

You can choose to have the capture window always on top or always in the background. - You can choose to have the window always on top of other windows. - You can choose to not have the capture window always on top of other windows. - You can choose to show the capture window at the bottom of all windows or at the bottom of all

windows except for the application that is running the macro. - You can choose to always remember the position where the capture window is. - You can choose to capture the keystrokes in the application that is running the macro or to capture all keystrokes. - 77a5ca646e

If your ISP disconnects you whenever your connection is idling, Stay Alive can help you by restarting your connection and simulating Internet activity. Coppermine 1.2.2 Multilanguage Version 1.2.2 Coppermine is a PHP Photo Gallery Framework. It has been rewritten from scratch using a more object oriented PHP code. Coppermine is available in four languages: English, Russian, German and French. Each language has it's own version of the application. You can download the correct version of Coppermine for your language here: The Coppermine user community is currently around 1000 users and growing fast. Coppermine 1.2.2 Multilanguage Coppermine 1.2.2 is a PHP Photo Gallery Framework. It has been rewritten from scratch using a more object oriented PHP code. Coppermine 1.2.2 is available in four languages: English, Russian, German and French. Each

## language has it's own version of the application. You can download the correct version of Coppermine for your language here: The Coppermine user community is currently around

1000 users and growing fast. Coppermine Gallery Manager 2.0.3 Version 2.0.3 The latest release of the Coppermine Gallery Manager provides a database schema upgrade and two new galleries: - Enterprise - Rockit In addition, several technical improvements have been made that will significantly improve the performance of the Gallery Manager. The new release also comes with other minor improvements, especially to the software updater. The new Coppermine Gallery Manager will replace Coppermine Gallery Manager 1.5, and you will no longer be able to install the version 1.5 of the gallery manager from within the gallery manager itself. To install the new version, please read the instructions here: Coppermine Gallery 2.5.2 Version 2.5.2 The new Coppermine Gallery contains some changes,

updates and bugfixes. - When you do a backup, the gallery files are now compressed to save space. - 'Download as zip' button now actually downloads a zip file. - Some small improvements on the database and database schema. - Several bugs were fixed. Upgrade instructions for users of gallery 1.4.1 and higher: Coppermine

**What's New in the Stay Alive?**

Stay Alive is an application developed to keep Internet connection alive without any user input. Especially helpful for all those still using a dial-up connection, Stay Alive comes with a very userfriendly approach, grouping the essential options in a tiny window. Basically, the application is aimed at users who are automatically disconnected by their ISPs whenever their connection is idling, trying to simulate Internet activity to prevent this from happening. The main window of the app shows the time left till the next "activity simulation", but also lets you input the interval for this process. There are a few options too in order to launch the program with Windows and start its engine whenever you load the app. But what's more important is that Stay Alive comes with a dedicated option to randomize the interval for simulating Internet activity, which is quite helpful in case your ISP blocks ping requests and thus disconnects you. Stay Alive doesn't require any special computer skills, but it's still recommended to have a look in the "Help" section because it comes with important documentation on the available features. To sum up, Stay Alive is an app that does its job when it comes to dial-up accounts, preventing your computer from getting disconnected from the Internet. It has just a few options and comes with a very basic interface to provide one click access to the built-in features. How to install: 1. Download the file and install it on your computer. 2. After the installation is finished, open the

folder where the application was saved and run "StayAlive.exe" to launch the app. 3. On the first page, the program will display "Help", allowing you to check on the available features. 4. To start a simulation activity, click on "Set" in the main window and input the desired time in seconds. 5. If you click on the "Help" section, it will display the instructions on the available features. 6. If you need any further information or if you find this application easy to use, don't hesitate to leave a review. WHAT'S NEW New version of Stay Alive with minor fixes and improvements. Application Information: Stay Alive is an application developed to keep Internet connection alive without any user input. Especially helpful for all those still using a dial-up connection, Stay Alive comes with a very user-friendly approach, grouping the essential options in a tiny window. Basically, the application is aimed at users

Supported OS: Windows XP SP3, Windows 7, Windows 8 and Windows 8.1 (64bit, both 32 and 64 bit) OS Interface: Mouse Minimum Hardware: Windows XP SP3 (Intel HD Graphics (IGP)) or Windows 7 (Intel HD Graphics (IGP)) Graphics: DirectX 9 Processor: Dual Core CPU (Xeon) Memory: 2GB (Windows XP) or 1GB (Windows 7) Hard Drive: at least 4GB (Windows XP) or 2

<https://skinbyolga.ie/wp-content/uploads/2022/06/wileaher.pdf>

<http://eventaka.com/?p=439>

<http://www.astralbodytravel.com/?p=1631>

<http://buquad.com/wp-content/uploads/2022/06/garabr.pdf>

<https://biorepo.neonscience.org/portal/checklists/checklist.php?clid=2625>

<https://touky.com/another-volume-control-widget-crack-x64/>

<https://www.surfcentertarifa.com/lifeliqe-crack-free-3264bit-final-2022/>

[https://loskutbox.ru/wp-content/uploads/2022/06/English\\_Urdu\\_Dictionary\\_\\_Lite.pdf](https://loskutbox.ru/wp-content/uploads/2022/06/English_Urdu_Dictionary__Lite.pdf)

<https://www.juniperhillpta.uk/wp-content/uploads/2022/06/molire.pdf>

<https://mywaterbears.org/portal/checklists/checklist.php?clid=3347>